# **MERCOFRIO 2000 – CONGRESSO DE AR CONDICIONADO, REFRIGERAÇÃO, AQUECIMENTO E VENTILAÇÃO DO MERCOSUL**

### **ANÁLISE DA RENOVAÇÃO DE AR EM AMBIENTES CONSTRUÍDOS**

**Leopoldo Eurico Gonçalves Bastos** – [leopoldo@serv.com.ufrj.br](mailto:leopoldo@serv.com.ufrj.br) **Alessandro Almeida da Silveira** – [aasilveira@lttc.coppe.ufrj.br](mailto:aasilveira@lttc.coppe.ufrj.br) Universidade Federal do Rio de Janeiro – Departamento de Engenharia Mecânica Cx. P. 68503 – CEP 21945-970 – Rio de Janeiro, RJ, Brasil

*Resumo. O problema da avaliação e do controle da qualidade do ar ambiental e do conforto térmico no interior de edificações é assunto de considerável importância, face ao controle da poluição e do conforto térmico. O objetivo do presente trabalho é apresentar uma metodologia de cálculo automatizado para a renovação de ar num ambiente edificado. O cálculo da circulação de ar num ambiente selecionado é feito através da equação de balanço de energia para uma dada linha de corrente. São levados em consideração as perdas de carga nas entradas e saídas. São utilizadas as curvas de coeficientes de pressão exteriores de fachadas para edificações prismáticas altas e baixas, sob condições de ventilação variadas (direção e intensidade), considerando também o tipo de entorno (rural, urbano, etc), conforme indicações da ASHRAE. Pode-se, dessa forma, realizar o posicionamento adequado das janelas em fachadas da edificação frontais e laterais ao vento, bem como o seu dimensionamento. Com base nessa metodologia, foi desenvolvido, em linguagem Delphi, o software RENOVAR, visando auxiliar o engenheiro e o arquiteto no processo de cálculo e análise da ventilação natural. Objetivando demonstrar o potencial de utilização deste software, é apresentado um caso exemplo para uma edificação no Rio de Janeiro.* 

*Palavras-chave: Ventilação natural, Conforto ambiental, Renovação de ar, Conforto em Edificações* 

# **1. INTRODUÇÃO**

Toda e qualquer edificação destinada a abrigar o homem, seja para seu trabalho, lazer ou descanso, deve, antes de tudo, oferecer ao usuário as condições necessárias para exercer suas atividades. Obrigar o homem que habita os trópicos a viver em condições inapropriadas permanentemente, é fazer uma ameaça grave à sua própria saúde, deixar de dar condições de trabalho adequadas, e, de algum modo, prejudicar seu desenvolvimento.

A ventilação natural é uma dentre muitas outras técnicas que devem interagir na concepção de um projeto arquitetônico. No entanto, o estudo dos ventos e da ventilação é ainda uma lacuna sob certos aspectos. Não em relação à questão dos deslocamentos do ar ao redor dos edifícios e no seu interior, mas quanto à renovação de ar ideal e velocidade com que as massas de ar devem atravessar os ambientes; fatores que podem contribuir para a diminuição da temperatura do ar interno e para a melhoria de sua qualidade. Embora, em países tropicais, o condicionamento mecânico constitua, por vezes, uma solução inevitável em certas épocas do ano. Portanto, as construções devem ser concebidas de maneira a reduzir ao mínimo o consumo de energia. Com o desenvolvimento e aplicação de técnicas de projeto que levem a um menor consumo energético, toda a sociedade será beneficiada a longo prazo, uma vez que os investimentos para a produção e distribuição de energia não serão tão pesados.

## **2. O VENTO: DEFINIÇÃO E PRINCIPAIS CARACTERÍSTICAS**

O vento é um recurso energético natural; é o ar em movimento causado pelo deslocamento de grandes massas de ar sofrendo o efeito convectivo. As regiões tropicais, que recebem os raios solares quase que perpendicularmente, são mais aquecidas do que as regiões polares. Como conseqüência disto, o ar quente que se encontra nas baixas altitudes tende a subir, sendo substituído por uma massa de ar mais frio que se desloca das regiões polares, gerando assim um movimento de ar (vento) em escala planetária.

Se o perfil de velocidade de um fluido é levantado perpendicularmente à superfície, verifica-se que sua velocidade passa do valor nulo junto à superfície e atinge a velocidade do escoamento *V* em um curto espaço de tempo. Essa região, junto à superfície, onde se verifica uma rápida mudança no valor da velocidade é conhecida como camada limite, cujas características estão associadas a vários fatores, tais como a velocidade do escoamento *V*, a massa específica do fluido ρ, a viscosidade do fluido µ, a rugosidade da superfície, etc.

O ar, ao se deslocar sobre a superfície terrestre, forma uma camada limite que se estende a grandes alturas e, em geral, o escoamento no seu interior é turbulento.

Tomando como referência resultados conhecidos da Mecânica dos Fluidos, foram desenvolvidos modelos que visam simular, mesmo que de forma aproximada o desenvolvimento da camada limite terrestre (Clarke & Hensen, 1991), (Danils, 1973). Dentre todas, o modelo de uso preferencial é o Perfil Logarítmico, por ser baseado em leis físicas e não prover de formulações empíricas. A equação que descreve este perfil é dada por:

$$
\frac{v_l}{v_{10}} = \left(\frac{z_{o,l}}{z_{o,m}}\right)^{0,1} \left(\ln \frac{H_l - d_l}{z_{o,l}} / \ln \frac{H_m - d_m}{z_{o,m}}\right)
$$
(1)

onde *vl*: velocidade do vento no local de altura *Hl* acima do solo, (m/s);  $v_m$ : velocidade do vento medida no sítio meteorológico numa altura  $H_m$  acima do solo; *zo*: comprimento característico, considerando a rugosidade do terreno; *d*: comprimento característico, considerando a influência da edificação;

## **3. PRESSÃO DE VENTO NAS EDIFICAÇÕES**

Além das forças originárias do escoamento, a turbulência ou flutuação do vento incidente aliada ao caráter não-permanente dos escoamentos de separação provocam uma flutuação de pressão nas superfícies das fachadas. As pressões aqui discutidas são consideradas como valores médios num período de 600 s (ASHRAE US, 1997). A média temporal das pressões atuantes nas superfícies são proporcionais à pressão ocasionada pela velocidade do vento, *pv* .

$$
p_{\nu} = \frac{1}{2} \rho_a v_H^2 \tag{2}
$$

onde  $\rho_a$  = massa específica do ar ambiente externo,  $\frac{\text{(kg/m}^3)}{\text{(kg/m)}^3}$ 

 $v_H$  = velocidade do vento incidente na parede, à altura H (topo do prédio), (m/s).

A diferença de pressão *pS* (Pa) entre a pressão atmosférica local ambiente e a pressão sobre a superfície da parede do prédio, a uma mesma altura H, considerando um vento incidente não-perturbado é dada por

$$
p_{s} = C_{p} p_{v} = \frac{1}{2} C_{p} \rho_{a} v_{H}^{2}
$$
 (3)

onde *Cp* = coeficiente local de pressão do vento para a superfície do prédio.

Os valores do coeficiente local de pressão do vento usado na Eq. (3) dependem da forma do prédio, da direção do vento, da influência de prédios vizinhos, vegetação e acidentes de terreno. A precisa determinação de *Cp* só pode ser obtida através de testes de modelos em túnel de vento, para um dado local e tipo de edificação. Em ASHRAE US (1997), são apresentadas curvas dos coeficientes de pressão para as fachadas de edificações altas e baixas, com seção transversal retangular.

O critério de decisão para que um edifício seja considerado "alto" é que sua altura H seja maior que 3 (três) vezes a largura do prédio transversal ao vento; um prédio é considerado "baixo" quando sua altura H é menor que a largura transversal ao vento.

# **4. METODOLOGIA DE ANÁLISE**

Existem disponíveis, na literatura, vários trabalhos que tratam do cálculo da ventilação natural e da renovação de ar através de aberturas nas paredes das edificações devido ao diferencial de pressão (Abdesselam, 1995), (ASHRAE US, 1997), (British Standards Institute, 1980). No entanto, boa parte desses estudos ainda carregam uma forte base empírica, que não é passível de explicações matemáticas. Nosso objetivo é desenvolver um modelo matemático que nos permita efetuar o cálculo da renovação horária e do fluxo de ar, bem como as velocidades de entrada e saída do ar em qualquer abertura da fachada.

A seguir é apresentada uma modelagem que busca solucionar o problema supracitado, baseada na análise da equação da energia através de uma linha de corrente que cruza internamente a edificação, através de aberturas para as distintas posições ao longo da fachada.

Consideremos um prédio de dimensões quaisquer, situado em meio a um escoamento de ar, conforme mostrado na Figura 1, e tomemos um de seus andares (índice *i*, *i* = 1, 2, ..., *n*) para análise. Admite-se que o andar possui duas aberturas que permitem o escoamento de ar para dentro da edificação. Assume-se um fluxo de ar ao longo da linha de corrente, sendo as partições internas ignoradas.

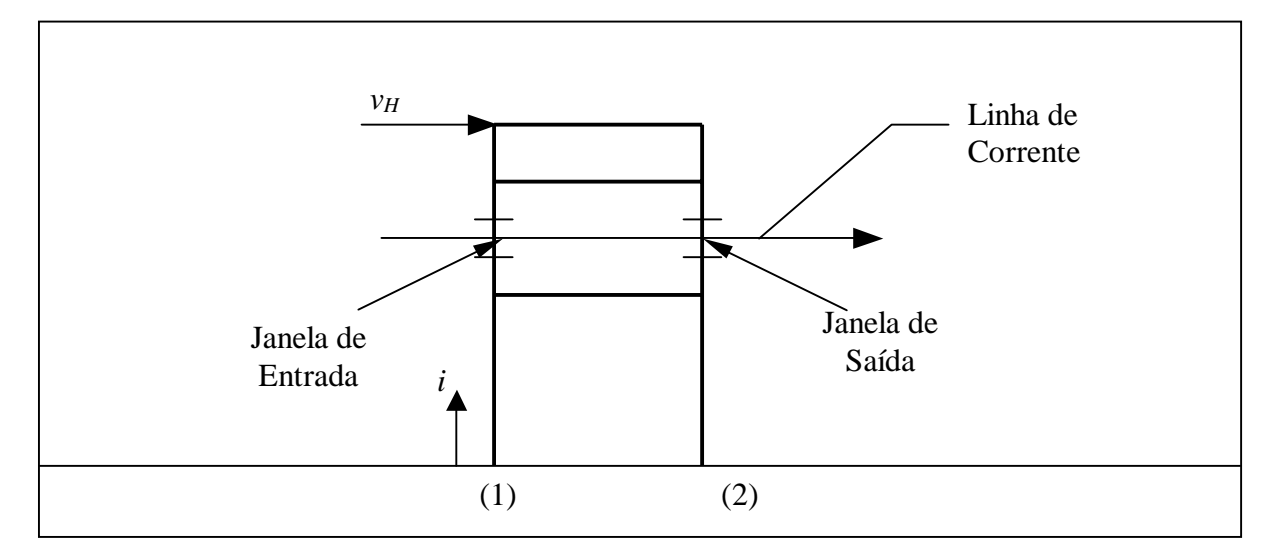

Figura 1 – Representação esquemática da situação

Seja a equação da energia ao longo de uma linha de corrente, para o i-ésimo andar:

$$
\left(\frac{p_1^i}{\rho_1^i} + \frac{1}{2}v_1^{i^2}\right) - \left(\frac{p_2^i}{\rho_2^i} + \frac{1}{2}v_2^{i^2}\right) = \Sigma h
$$
\n(4)

onde:

 $p_1^i$  = pressão do elemento de índice i na fachada 1;  $p_2^i$  = pressão do elemento de índice i na fachada 2 ;  $v_1^i$  = velocidade do vento no i-ésimo andar, na fachada 1;  $v_2^i$  = velocidade do vento no i-ésimo andar, na fachada 2;  $\rho_1^i$  = massa específica do ar no i-ésimo andar, na fachada 1;  $\rho_2^i$  = massa específica do ar no i-ésimo andar, na fachada 2;  $\sum h$  = perda de carga total. A partir da equação da continuidade, e considerando a massa específica do ar constante:

$$
\rho v_1^i A_1^i = \rho v_2^i A_2^i
$$
 :  $v_2^i = \frac{A_1^i}{A_2^i} v_1^i$  (5)

Substituindo (5) em (4), e suprimindo-se o índice *i*:

$$
\frac{p_1 - p_2}{\rho} = v_1^2 \left[ \left( \frac{A_1}{A_2} \right)^2 - 1 \right] + \Sigma h \tag{6}
$$

Considerando a Eq. (3), pode-se escrever, para as pressões  $p_1$  e  $p_2$  da Eq. (6):

$$
p_1 = \frac{1}{2} C_{P_1} \rho v_H^2, \qquad p_2 = \frac{1}{2} C_{P_2} \rho v_H^2 \tag{7}
$$

A Eq. (6), então, assume a seguinte forma:

$$
\frac{1}{2}v_{H}^{2}(C_{P_{1}}-C_{P_{2}})=\frac{1}{2}v_{1}^{2}\left[\left(\frac{A_{1}}{A_{2}}\right)^{2}-1\right]+\Sigma h
$$
\n(8)

De acordo com Fox & McDonald (1998), as perdas de carga podem ser expressas como a seguir:

$$
\Sigma h = \frac{1}{2} \Sigma K \bar{v}^2 = \frac{1}{2} \left( \Sigma K_e \bar{v}^2 + \Sigma K_s \bar{v}^2 \right)
$$
 (9)

Onde

∑ *K e =* somatório dos fatores de perda de carga na entrada do escoamento;

∑ *K S =* somatório dos fatores de perda de carga na saída do escoamento;

e,  $\overline{v}_e$  e  $\overline{v}_s$  são as velocidades médias de entrada e saída, respectivamente. Esta consideração é devido ao fato de haver variações nas velocidades durante a passagem do ar pelas aberturas de entrada e saída (perdas de carga).

Os fatores de perda de carga (*K e* e *K S* ) se devem a reduções e expansões das aberturas do escoamento, bem como ao tipo de janela (venezianas, telas, etc). Para a maioria dos casos, o comprimento de percurso da abertura (espessura) é pequeno, e pode-se assumir que:

$$
\overline{v}_e = v_1, \quad e \quad \overline{v}_s = v_2 \tag{10}
$$

Daí, tem-se:

$$
\frac{1}{2}v_H^2(C_{P_1} - C_{P_2}) = \frac{1}{2}v_1^2 \left[ \left( \frac{A_1}{A_2} \right)^2 - 1 \right] + \frac{1}{2} \left( \sum K_e v_1^2 + \sum K_S v_2^2 \right)
$$
\n(11)

Aplicando novamente a relação obtida em (5):

$$
v_H^2 (C_{P_1} - C_{P_2}) = v_1^2 \left[ \left( \frac{A_1}{A_2} \right)^2 - 1 \right] + \Sigma K_e v_1^2 + \Sigma K_s v_1^2 \left( \frac{A_1}{A_2} \right)^2 \tag{12}
$$

Resolvendo a Eq.  $(12)$ , encontra-se a velocidade de entrada do vento  $v<sub>l</sub>$  e a velocidade de saída  $v_2$  (Eq. (13) e Eq. (14), respectivamente):

$$
v_1 = \left[ \frac{v_H^2 (C_{P_1} - C_{P_2})}{\left(\frac{A_1}{A_2}\right)^2 (1 + \Sigma K_s) + \Sigma K_e - 1} \right]^{1/2}
$$
(13)

$$
v_2 = v_1 \left(\frac{A_1}{A_2}\right) = \left(\frac{A_1}{A_2}\right) \frac{v_H^2 (C_{P_1} - C_{P_2})}{\left(\frac{A_1}{A_2}\right)^2 (1 + \Sigma K_s) + \Sigma K_e - 1}
$$
(14)

Com as velocidades, encontramos a vazão volumétrica de ar no ambiente, que é dada por:

$$
Q = A_1 v_1 = A_2 v_2 \tag{16}
$$

O número de renovações horárias de ar, *n*, é dado por:

$$
n = \frac{Q}{V} \tag{17}
$$

onde V é o volume do recinto.

### **5. USO DO RECURSO COMPUTACIONAL**

Objetivando auxiliar o engenheiro e o arquiteto no cálculo da ventilação natural por diferencial de pressão para uma edificação, segundo a modelagem supracitada, foi desenvolvido o programa RENOVAR. O software em questão foi escrito em linguagem Delphi, e é composto por vários formulários que gerenciam a entrada e saída de dados.

Os parâmetros que devem ser informados ao programa são:

a) FORMULÁRIO 1 – DADOS DA EDIFICAÇÃO

Altura, Comprimento e Largura do prédio / Característica física do prédio (alto ou baixo) / Fachadas selecionadas;

b) FORMULÁRIO 2 – CONDIÇÕES DE VENTILAÇÃO

Condição para infiltração de ar (vento externo e/ou diferença de temperatura) / Número de janelas na  $1^{\frac{a}{2}}$  fachada / Número de janelas na  $2^{\frac{a}{2}}$  fachada / Diferenças de temperatura (interna e externa), se houver;

c) FORMULÁRIO 3 – POSIÇÕES DAS JANELAS

Dados referentes a cada janela existente (coordenadas relativas na fachada, base, altura e tipo de proteção) / Dados referentes ao andar (volume do ambiente, andar selecionado, distância do solo à base do andar);

#### d) FORMULÁRIO 4 – CONDIÇÕES NATURAIS

Velocidade média do vento no local / Altura em que o vento foi medido / Condições do terreno (entorno) no local da medição do vento / Condições do terreno (entorno) no local do prédio / Ângulo de inclinação do vento com relação a uma fachada pré-selecionada.

O quinto formulário é o de resultados finais, que apresenta também um resumo de todos os dados de entrada, para efeito de comparação.

e) FORMULÁRIO 5 – RESULTADOS

Coeficiente de pressão médio para cada janela / Velocidade de entrada do vento em cada janela / Vazão volumétrica de ar no ambiente / Número de renovações horárias de ar no ambiente.

O ponto principal de desenvolvimento do programa reside na discretização das curvas de coeficientes de pressão (*Cp*), apresentados em ASHRAE US (1997). As fachadas contendo as curvas foram divididas em células de igual tamanho, constituindo dessa forma, uma matriz de *Cp*'s para cada ângulo de inclinação do vento. Cada célula contém o valor médio aproximado do *Cp* naquela região da fachada. Essas matrizes foram armazenadas em tabelas, e são acessadas pelo programa de acordo com a característica física da edificação (prédio alto ou baixo) e o ângulo de inclinação do vento escolhido pelo usuário. Neste programa, é calculado um coeficiente de pressão médio para cada janela existente.

Outro ponto a ser considerado é a forma como o coeficiente de pressão, em uma determinada janela, é calculado dentro do programa. O coeficiente de pressão de uma janela é obtido pela ponderação das diferentes curvas de *Cp* interceptadas pela janela e a área que a abrange. O programa permite o cálculo dos *Cp*'s para no máximo duas janelas em uma fachada, estejam elas dispostas horizontal ou verticalmente. Para a análise do programa, é necessário, ainda, que duas fachadas sejam selecionadas.

Para o cálculo da velocidade no topo do prédio, o programa utiliza a Eq. (1), do Perfil Logarítmico.

#### **6. APRESENTAÇÃO DE UM CASO EXEMPLO**

Com o objetivo de ilustrar a utilização do programa RENOVAR, apresentamos aqui a resolução de um exemplo aplicado.

Seja um edifício com as seguintes dimensões: altura = 40 m, comprimento = 10 m e largura = 10 m, situado em área aberta plana. O prédio possui 13 andares, sendo que cada andar possui um pé direito de 3 m, à exceção do térreo, que possui 4 m. Deseja-se analisar a ventilação natural (velocidade de entrada do vento e número de renovações horárias de ar) em duas janelas desta edificação, localizadas no 6<sup>o</sup> andar, uma ao Sul, e outra ao Norte. As coordenadas e dimensões das janelas encontram-se especificadas abaixo, na Figura 2. A estação meteorológica indica um vento de direção Norte, com intensidade média de 2,0 m/s (medido em área aberta plana, a 10 m do solo).

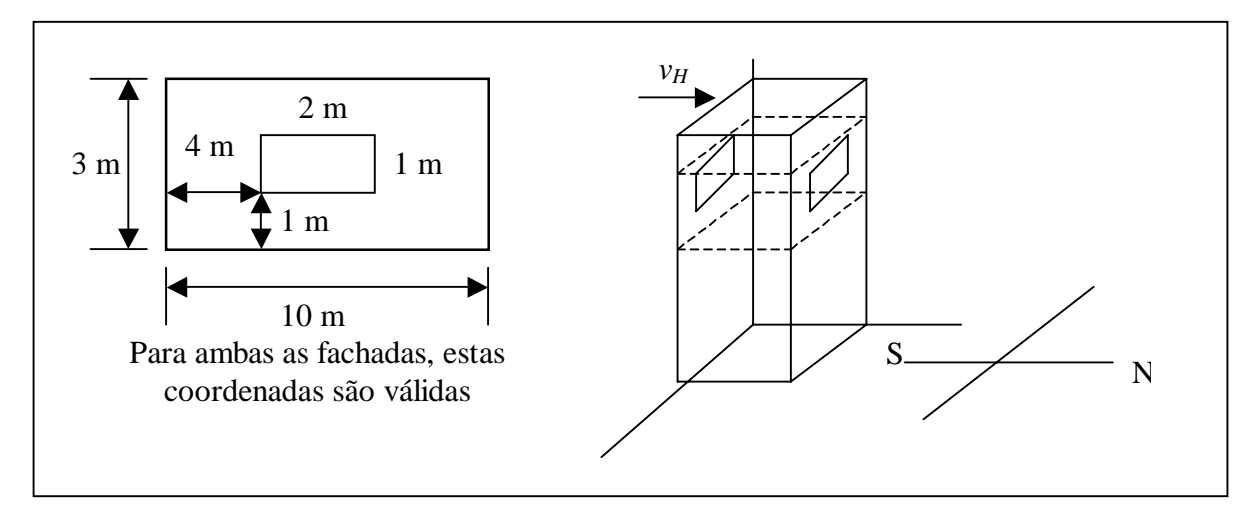

Figura 2 – Coordenadas e dimensões das janelas

A seguir, apresentamos todas as telas do programa, onde percebe-se, facilmente, as posições e os dados que devem ser introduzidos.

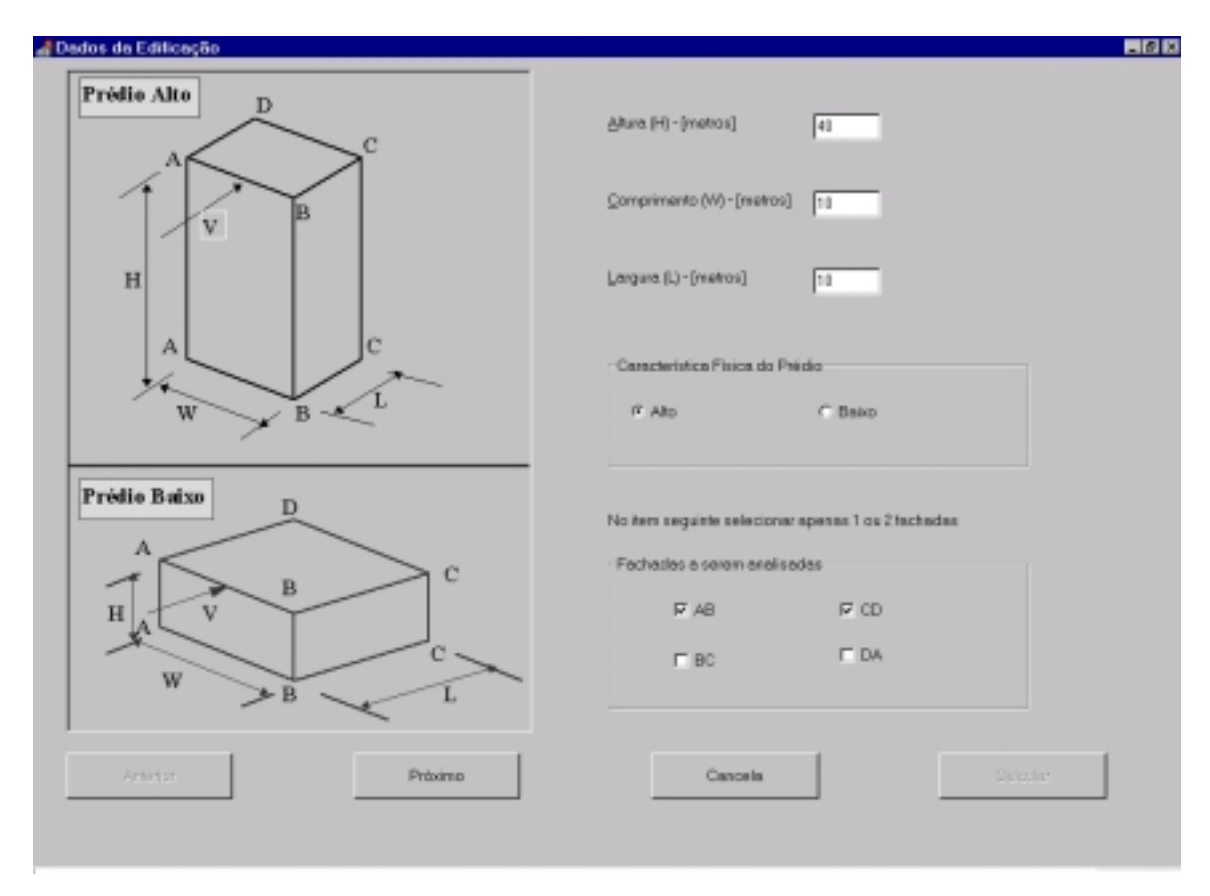

Figura 3 – Formulário de Entrada de dados da edificação

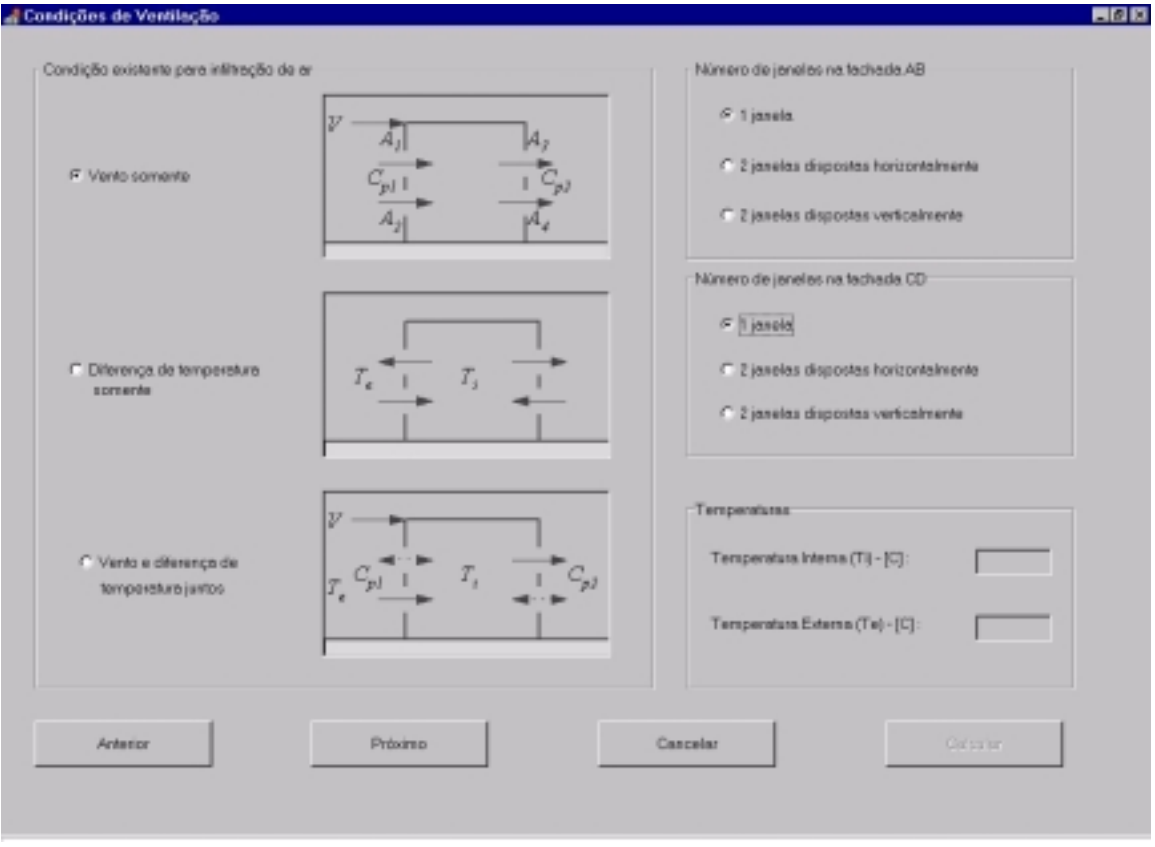

Figura 4 – Formulário de Entrada de dados das condições de ventilação

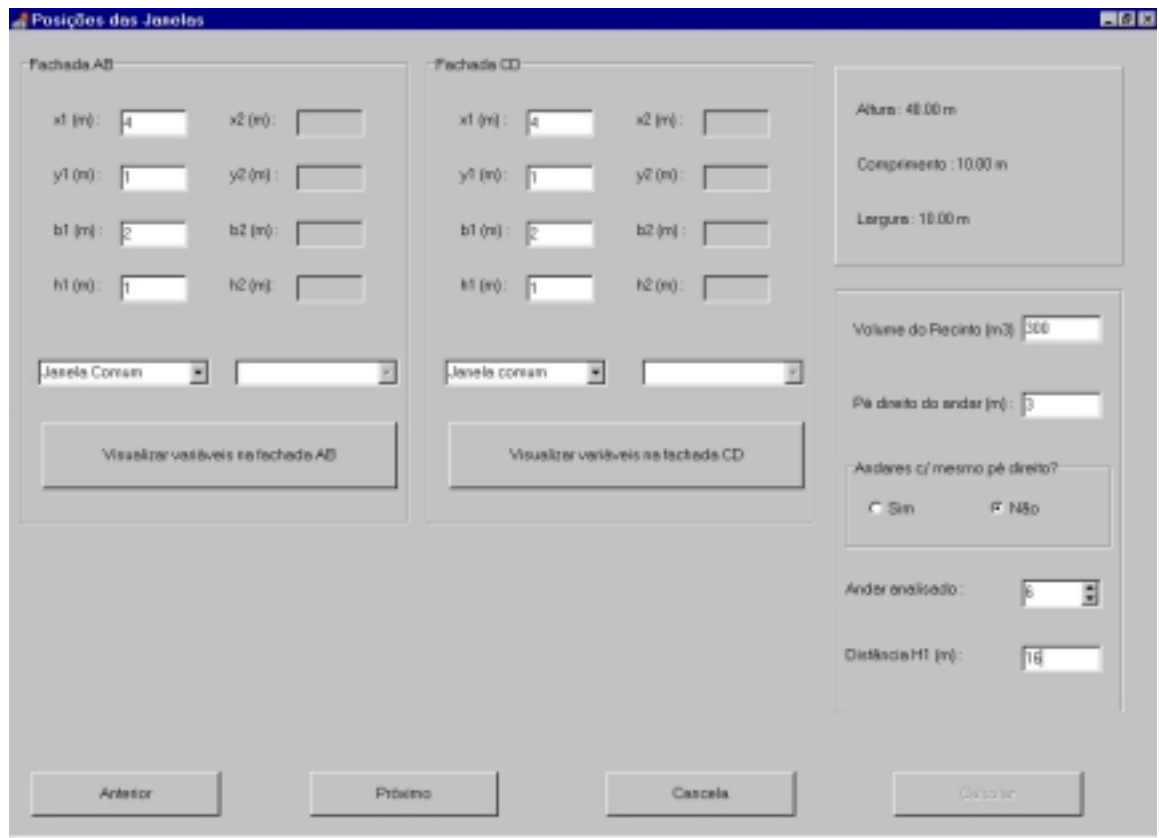

Figura 5 – Formulário de entrada de dados das posições das janelas

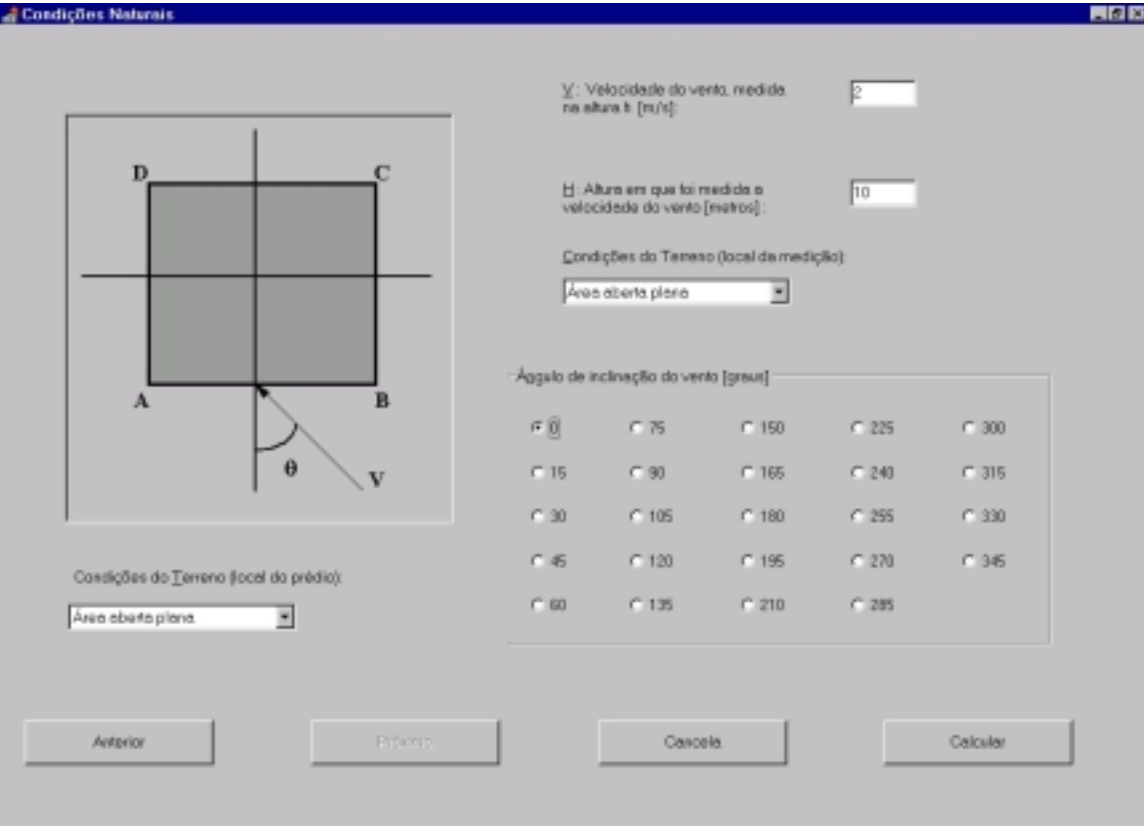

Figura 6 – Formulário de entrada de dados das condições naturais

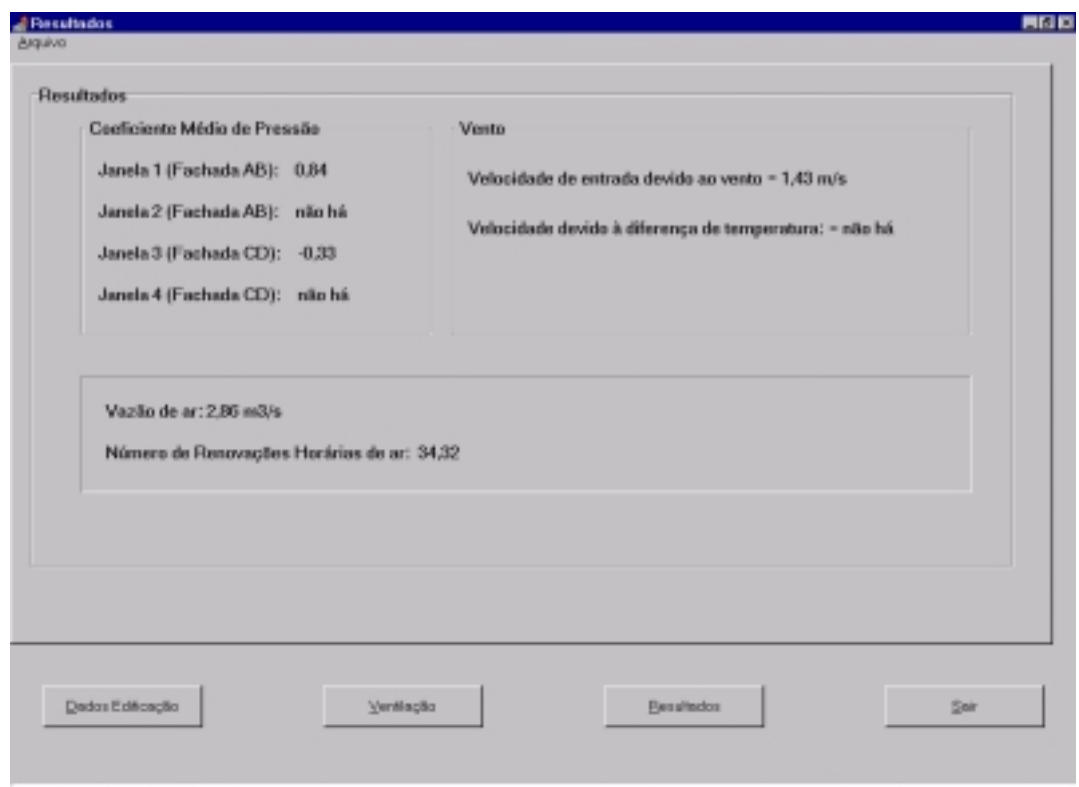

Figura 7 – Tela de apresentação dos resultados

### **7. CONSIDERAÇÕES FINAIS**

No exemplo acima, obtivemos os seguintes resultados: velocidade de entrada do ar (janela 1) =  $1,43$  m/s; vazão de ar = 2,86 m<sup>3</sup>/s; n<sup>o</sup> de renovações horárias de ar = 34,32. Caso seja do desejo do usuário, este pode voltar aos formulários de entrada e alterar dados para uma nova simulação.

A partir deste caso, pode-se perceber a importância desta ferramenta computacional, que permite um cálculo rápido e extenso sobre a evolução da vazão de ar em um andar de um prédio, em distintas posições de entrada, tamanhos e tipos de janelas, etc.

Como extensão dos cálculos apresentados, está-se ultimando a consideração do efeito termossifão sobre a renovação de ar no ambiente construído, e sua implementação computacional no software RENOVAR.

Em projetos de arquitetura e engenharia, a utilização de programas como RENOVAR pode ser feita desde a fase inicial, auxiliando na definição de implantação, orientação e volumetria. Dessa forma, a diversas situações climáticas e de carga térmica, podem-se obter respostas a variadas questões sobre o comportamento do edifício.

## **REFERÊNCIAS**

- Abdesselam, M., 1995, Conception Thermique des Batiments Residentiels en Climatisation Naturelle en Cote D'Ivoire, Agence de L'Environnement et la Maitrise de L'Energie, Paris, France.
- ASHRAE US, 1997, Airflow around Buildings, in: ASHRAE Fundamentals Handbook, New York.
- British Standards Institution, 1980, Code of Practice for Designing of Buildings: Ventilation Principles and Designing for Natural Ventilation, British Standards Institution Press, London, UK.

Clarke, J. A. & Hensen, J. L. M., 1991, An Approach to the Simulation of Coupled Heat and Man Flows in Buildings, Indoor Air, 3, pp. 283-296, Copenhagen, DK.

- Danils, G. E., 1973, Terrestrial Environmental Climatic Criteria for Use in Aerospace Vehicle Development, NADA TM X-64757, Alabama, USA.
- Fox, Robert W. & McDonald, Alan T., 1998, Introdução à Mecânica dos Fluidos, 4<sup>ª</sup> edição, Livros Técnicos e Científicos, Rio de Janeiro, Brasil.

#### **ANALYSIS OF AIR RENOVATION IN BUILDINGS**

*Abstract*. *Nowadays, thermal comfort and indoor air quality are important themes to be considered for a healthy ambience occupancy. The aim of this work is to present the methodology used in the software RENOVAR, specially developed to help the analysis in a quick way the required air renovation index for a room .The energy balance equation for the air along a stream line and trough two apertures in the walls for the room was taken in account.The pressure coefficient distribution along the wall faces of high or low rise buildings are selected from ASHRAE(1997) from several wind incidences. The software RENOVAR was developed in DELPHI language and uses a WINDOWS 95/98 platform. A case example is shown.* 

*Keywords. Natural ventilation, Environmental comfort, Air renovation, Comfort in buildings*